# Chapter 5 – Object-Based Programming

- **Introduction**
- **Implementing a Time Abstract Data Type with a Class**
- **Class Scope**
- **Controlling Access to Members**
- **Referring to the Current Object's Members with** this
- **Initializing Class Objects: Constructors**
- **Using Overloaded Constructors**
- **Using Set and Get Methods**
- **Composition**
- **Garbage Collection**
- **Static Class Members**
- **Final Instance Variables**
- **Creating Packages**
- **Package Access**

#### **Introduction**

- Object Oriented Programming (OOP)
	- *Encapsulates* data (attributes) and methods (behaviors)
		- Objects
	- Allows objects to communicate
		- Well-defined *interfaces*

## **Introduction (cont.)**

- Procedural programming language
	- C is an example
	- Action-oriented
	- Functions are units of programming
- Object-oriented programming language
	- Java is an example
	- Object-oriented
	- Classes are units of programming
		- Functions, or *methods*, are encapsulated in classes

#### **Implementing a Time Abstract Data Type with a Class**

- We introduce classes Time1 and TimeTest
	- Time1.java declares class Time1
	- TimeTest.java declares class TimeTest
	- $-$  public classes must be declared in separate files
	- Class Time1 will not execute by itself
		- Does not have method main
		- TimeTest, which has method main, creates *(instantiates)* and uses Time1 object

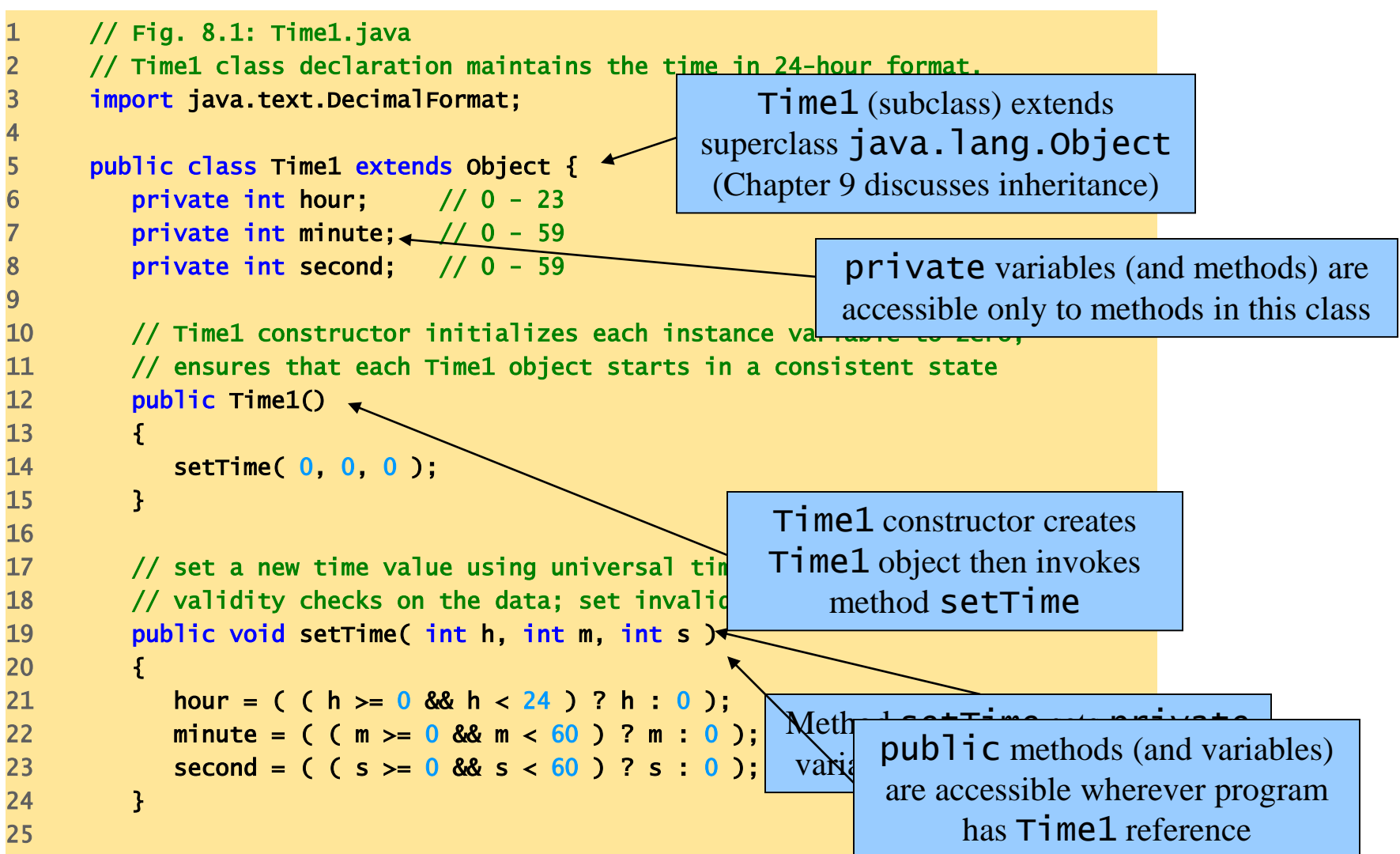

```
26 // convert to String in universal-time format
27 public String toUniversalString()
28 {
29 DecimalFormat twoDigits = new DecimalFormat( "00" );
30 
31 return twoDigits.format( hour ) + ":" +
32 twoDigits.format( minute ) + ":" + twoDigits.format( second );
33 } 
34 
35 // convert to String in standard-time format
36 public String toStandardString()
37 {
38 DecimalFormat twoDigits = new DecimalFormat( "00" );
39 
40 return ( (hour == 12 || hour == 0) ? 12 : hour % 12 ) + ":" + 
41 twoDigits.format( minute ) + ":" + twoDigits.format( second ) +
42 ( hour < 12 ? " AM" : " PM" );
43 }
44 
45 } // end class Time1
```
#### **Implementing a Time Abstract Data Type with a Class (cont.)**

- Every Java class must extend another class
	- Time1 extends java.lang.Object
	- If class does not explicitly extend another class
		- class implicitly extends Object
- Class *constructor* 
	- Same name as class
	- Initializes instance variables of a class object
	- Called when program instantiates an object of that class
	- Can take arguments, but *cannot return values*
	- Class can have several constructors, through *overloading*
	- Class Time1 constructor(lines 12-15)

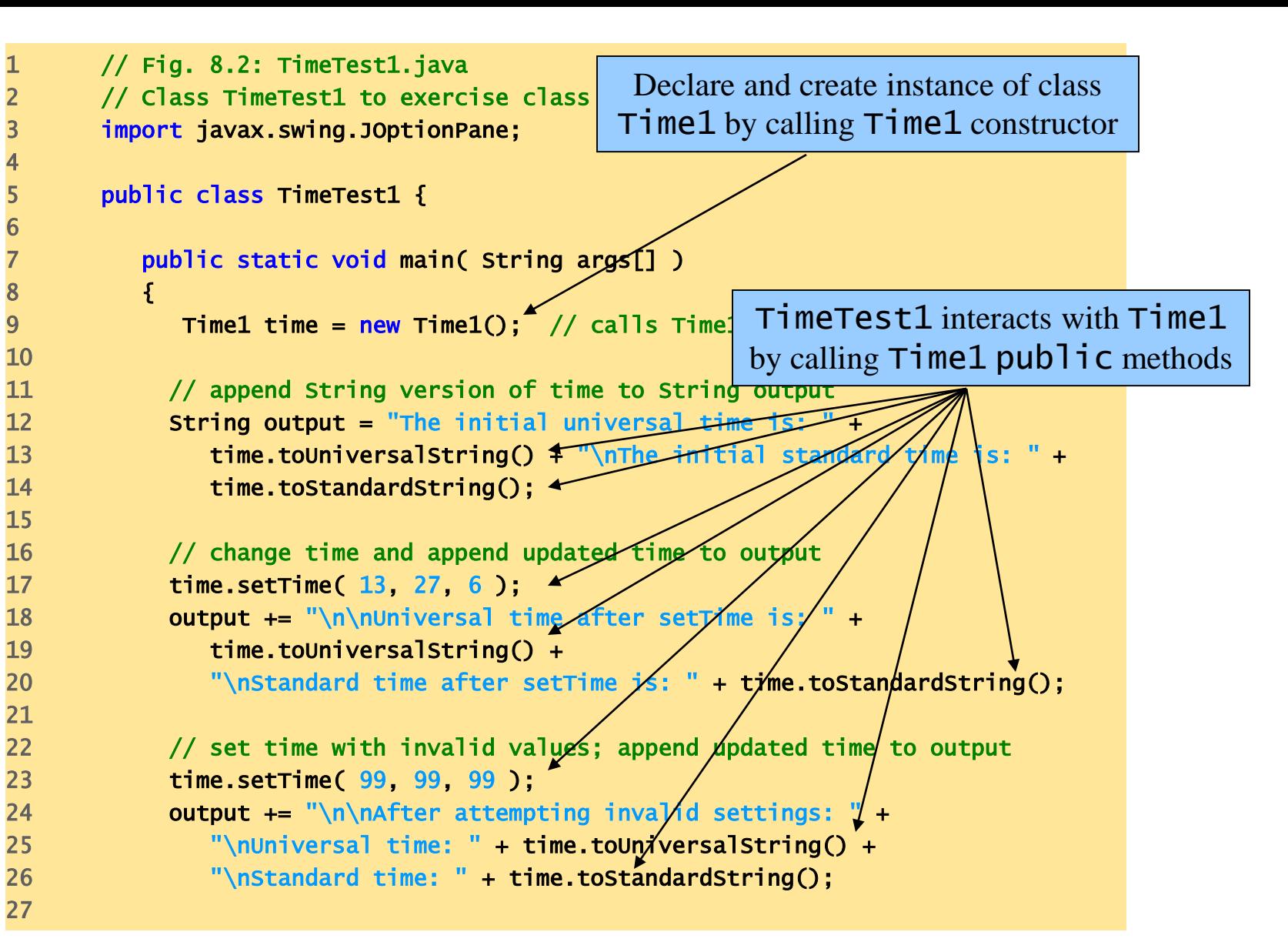

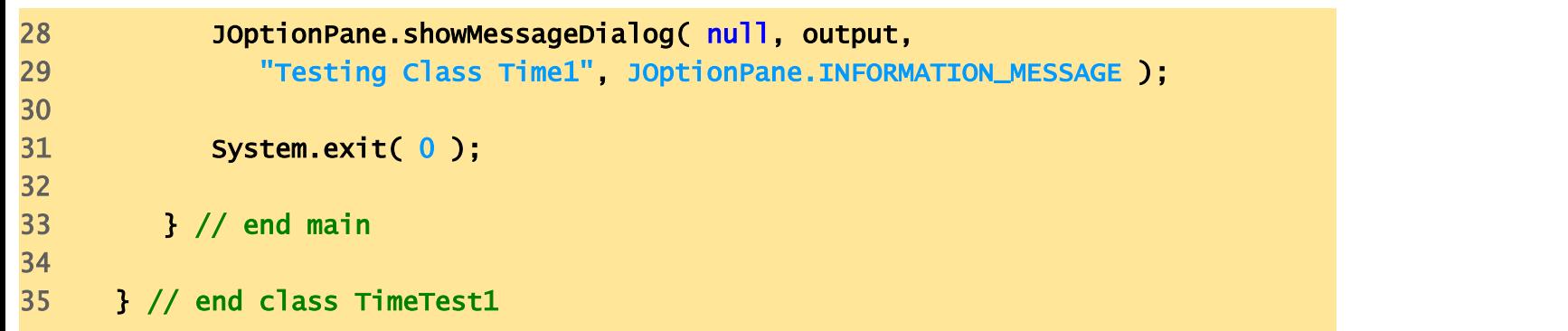

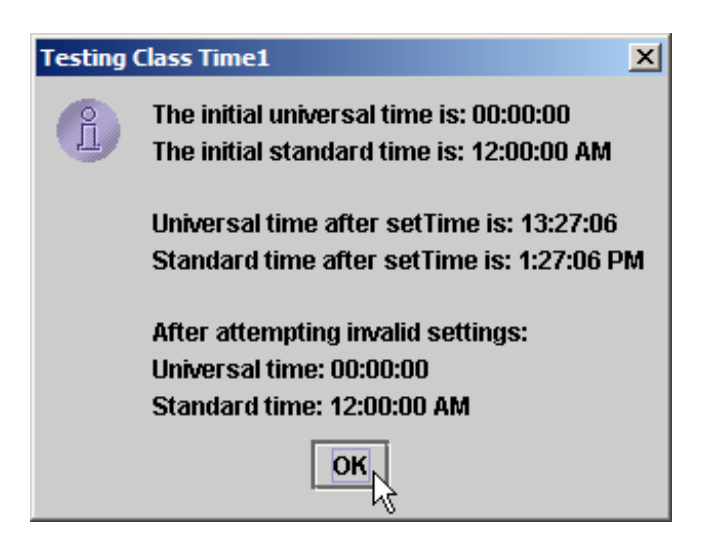

#### **Class Scope**

- Class scope
	- Class variables and methods
	- Members are accessible to all class methods
	- Members can be referenced by name
		- objectReferenceName.objectMemberName
	- Shadowed (hidden) class variables
		- this.variableName

#### **Controlling Access to Members**

- Member access modifiers
	- Control access to class's variables and methods
	- public
		- Variables and methods accessible to clients of the class
	- private
		- Variables and methods not accessible to clients of the class

```
1 // Fig. 8.3: TimeTest2.java
2 // Errors resulting from attempts to access private members of Time1.
3 public class TimeTest2 {
4 
5 public static void main( String args[] )
6 {
7 \quad Time1 time = new Time1();
8 
9 time.hour = 7; \frac{1}{2} error: hour is a private instance variable
10 time.minute = 15; /\sqrt{r} error: minute is a private instance variable
11 time \text{.} second = 30; // error \text{.} second \rightarrow12 }
13 
14 } // end class TimeTest2
                                               Compiler error – TimeTest2 cannot 
                                              directly access Time1's private data
```

```
TimeTest2.java:9: hour has private access in Time1
      time.hour = 7; \frac{1}{2} error: hour is a private instance variable
          \lambdaTimeTest2.java:10: minute has private access in Time1
      time.minute = 15; // error: minute is a private instance variable
          \LambdaTimeTest2.java:11: second has private access in Time1
      time.second = 30; // error: second is a private instance variable
          \Lambda3 errors
```
#### **Referring to the Current Object's Members with** this

- Keyword this (*this reference*)
	- Allows an object to refers to itself

```
1 // Fig. 8.4: ThisTest.java
2 // Using the this reference to refer to instance variables and methods.
3 import javax.swing.*;
5 
7 
9 {
11 
15 
17 }
18 
20 
26
```

```
4 import java.text.DecimalFormat;
6 public class ThisTest {
8 public static void main( String args[] )
10 SimpleTime time = new SimpleTime( 12, 30, 19 );
12 JOptionPane.showMessageDialog( null, time.buildString(),
13 "Demonstrating the \"this\" Reference",
14 JOptionPane.INFORMATION_MESSAGE );
16 System.exit( 0 );
19 } // end class ThisTest
21 // class SimpleTime demonstrates the "this" reference
22 class SimpleTime {
23 private int hour;
24 private int minute;
25 private int second;
```

```
27 // constructor uses parameter names identical to instance variable
28 // names; "this" reference required to distinguish between names
29 public SimpleTime( int hour, int minute, int second )
30 {
31 this.hour = hour; \angle // set "this" object'
                                                     this used to distinguish 
32 this.minute = minute; \frac{1}{2} set "this" object-
                                                      between arguments and 
33 this.second = second; 4/ set "this" object'
                                                       ThisTest variables34 }
35 
36 // use explicit and implicit "this" to call toStandardString
37 public String buildString()
38 {
39 return "this.toStandardString(): " + this.toStandardString() +
40 "\ntoStandardString(): " + toStandardString();
41 }
42 
                                                               Use explicit and implicit this 
43 // return String representation of SimpleTime
                                                                 to call toStandardString
44 public String toStandardString()
45 {
46 DecimalFormat twoDigits = new DecimalFormat( "00" );
47 
48 // "this" is not required here, because method does not 
49 // have local variables with same names as instance variables
50 return twoDigits.format( this hour ) + ":" +
51 twoDigits.format(t this.minute) + ":" +52 twoDigits.format( this.second );
                                              Demonstrating the "this" Reference
                                                                         \vert x \vert53 }
54 
                                                    this.toStandardString(): 12:30:19
                                                L,
55 } // end class SimpleTime
                                                    toStandardString(): 12:30:19
                                                           OΚ,
```
#### **Initializing Class Objects: Constructors**

- Class constructor
	- Same name as class
	- Initializes instance variables of a class object
	- Call class constructor to instantiate object of that class

new ClassName( argument1, argument2, ..., arugmentN);

- new indicates that new object is created
- *ClassName* indicates type of object created
- *arguments* specifies constructor argument values

#### **Using Overloaded Constructors**

- Overloaded constructors
	- Methods (in same class) may have same name
	- Must have different parameter lists

```
1 // Fig. 8.5: Time2.java
2 // Time2 class declaration with overloaded constructors. 
3 import java.text.DecimalFormat; 
5 public class Time2 {
6 private int hour; // 0 - 237 private int minute; \frac{1}{2} 0 - 59
8 private int second; // 0 - 59
10 // Time2 constructor initializes each
11 // ensures that Time object starts in a consistent state
12 public Time2() 
14 this( 0, 0, 0 ); // invoke Time2 constr
15 } 
17 // Time2 constructor: hour supplied, minute and second defaulted to 0
18 public Time2( int h ) 
20 \frac{1}{\pi} this( h, 0, 0 ); // invoke Time2 con
21 } 
23 // Time2 constructor: hour and minute supplied, second defaulted to 0
24 public Time2( int h, int m ) \angle26 this( h, m, 0 ); // invoke Time2 constructor with three arguments
27 } 
                                          No-argument (default) constructor
                                               Overloaded constructor 
                                               has one int argument
                                             Second overloaded constructor 
                                                has two int arguments
                                               Use this to invoke the Time2 
                                             constructor declared at lines 30-33
```
9

13 {

16

19 {

22

25 {

```
29 // Time2 constructor: hour, minute and second supplied
30 public Time2( int h, int m, int s \rightarrow31 \qquad \qquad32 setTime( h, m, s ); // invoke setTime to validate time
33 } 
35 // Time2 constructor: another Time2 object supplied
36 public Time2( Time2 time ) 
38 // invoke Time2 constructor with three arguments
39 this( time.hour, time.minute, time.seq-
40 } 
42 \frac{1}{2} // set a new time value using universal time; perform
43 // validity checks on data; set invalid values to zero
44 public void setTime( int h, int m, int s )
45 {
46 hour = ( ( h >= 0 && h < 24 ) ? h : 0 );
47 minute = (m > = 0 \& m < 60) ? m : 0 );
48 second = ( (s \ge 0 \& s \le 60) ? s : 0 );
49 }
51 // convert to String in universal-time format
52 public String toUniversalString()
53 {
54 DecimalFormat twoDigits = new DecimalFormat( "00" );
56 return twoDigits.format( hour ) + ":" +
57 twoDigits.format( minute ) + ":" + twoDigits.format( second );
58 }
                                             Fourth overloaded constructor 
                                                 has Time2 argument
                                                       Third overloaded constructor 
                                                         has three int arguments
```
37 {

41

50

```
59 
60 // convert to String in standard-time format
61 public String toStandardString()
62 {
63 DecimalFormat twoDigits = new DecimalFormat( "00" );
64 
65 return ( (hour == 12 || hour == 0) ? 12 : hour % 12 ) + ":" +
66 twoDigits.format( minute ) + ":" + twoDigits.format( second ) +
67 ( hour < 12 ? " AM" : " PM" );
68 }
69 
70 } // end class Time2
```

```
1 // Fig. 8.6: TimeTest3.java 
2 // Overloaded constructors used to initialize Time2 objects.
3 import javax.swing.*;
4 
5 public class TimeTest3 {
6 
7 public static void main( String args[] )
8 {
9 Time2 t1 = new Time2(); \frac{1}{2} /// 00:00:00
10 Time2 t2 = new Time2( 2 ); \frac{1}{2} /// 02:00:00
11 Time2 t3 = new Time2( 21, 34 ); \frac{1}{2} /// 21:34:00
12 Time2 t4 = new Time2( 12, 25, 42 ); // 12:25:42
13 Time2 t5 = new Time2( 27, 74/ 99 ); // 00:00:00
14 Time2 t6 = new Time2( t4 ); \frac{1}{2} // 12:25:42
15 
16 String output = "Constructed with: " +
17 "\nt1: all arguments defaulted" +
18 "\n " + t1.toUniversalString() +
19 "\n " + t1.toStandardString();
20 
21 butput += "\nt2: hour specified; minute and second defaulted" +
22 "\n " + t2.toUniversalString() +
23 WALLET 2.toStandardString();
24 
25 output += "\nt3: hour and minute specified; second defaulted" +
26 "\n " + t3.toUniversalString() +
27 120 •• 120 •• 120 •• 121 •• 121 •• 13.toStandardString();
                                              Instantiate each Time2 reference 
                                                using a different constructor
```

```
28 
29 OUTPUT += "\nt4: hour, minute and second specified" +
30 " \mathsf{N}_0 " + t4.toUniversalString() +
31 "\n " + t4.toStandardString();
32 
33 output += "\nt5: all invalid values specified" +
34 "\n\frac{1}{2} " + t5.toUniversalString() +
35 "\ln " + t5.toStandardString();
36 
37 output += "\nt6: Time2 object t4 specified" +
38 \sqrt[n]{n} \sqrt[n]{n} + t6.toUniversalString() +
39 "\n " + t6.toStandardString();
40 
41 JOptionPane.showMessageDialog( null, output,
42 "Overloaded Constructors", JOptionPane.INFORMATION_MESSAGE );
43 
                                                 Overloaded Constructors
                                                                                 \vert x \vert44 System.exit( 0 );
                                                       Constructed with:
                                                   ĥ
                                                       t1: all arguments defaulted
45 
                                                         00:00:0046 } // end main
                                                         12:00:00 AM
                                                       t2: hour specified; minute and second defaulted
47 
                                                         02:00:00
48 } // end class TimeTest32:00:00 AM
                                                       t3: hour and minute specified; second defaulted
                                                         21:34:00
                                                         9:34:00 PM
                                                       t4: hour, minute and second specified
                                                         12:25:42
                                                         12:25:42 PM
                                                       t5: all invalid values specified
                                                         00:00:0012:00:00 AM
                                                       t6: Time2 object t4 specified
                                                         12:25:42
                                                         12:25:42 PM
```
 $|OK|$ 

#### **Using Set and Get Methods**

- Accessor method ("get" method)
	- public method
	- Allow clients to read private data
- Mutator method ("set" method)
	- public method
	- Allow clients to modify private data

```
1 // Fig. 8.7: Time3.java
2 // Time3 class declaration with set and get methods.
3 import java.text.DecimalFormat; 
5 public class Time3 {
6 private int hour; // 0 - 237 private int minute; \sqrt{2} 0 - 59
8 private int second; \sqrt{0-59}10 // Time3 constructor initializes each
11 // ensures that Time object starts in a consistent state
12 public Time3() 
13 { 
14 this( 0, 0, 0 ); // invoke Time3 constructor with three arguments
15 }
17 // Time3 constructor: hour supplied, minute and second defaulted to 0
18 public Time3( int h ) 
20 this( h, 0, 0 ); // invoke Time3 constructor with three arguments
21 }
23 // Time3 constructor: hour and minute supplied, second defaulted to 0
24 public Time3( int h, int m ) 
25 \qquad \qquad26 this( h, m, 0 ); // invoke Time3 constructor with three arguments
27 }
                                            private variables cannot be 
                                            accessed directly by objects in 
                                                  different classes
```

```
29 // Time3 constructor: hour, minute and second supplied
30 public Time3( int h, int m, int s ) 
31 { 
32 setTime( h, m, s ); 
33 }
34 
35 // Time3 constructor: another Time3 object supplied
36 public Time3( Time3 time )
37 {
38 // invoke Time3 constructor with three arguments
39 this(time.getHour(), time.getMinute(), time.getSecond());
40 }
41 
42 // Set Methods
43 // set a new time value using universal time; perform 
44 // validity checks on data; set invalid values to zero
45 public void setTime( int h, int m, int s )
46 {
47 setHour( h ); // set the hour 
48 setMinute( m ); // set the minute
49 setSecond( s ); // set the second
50 }
51 
52 // validate and set hour 
53 public void setHour( int h )
54 \qquad \qquad55 hour = ( (h \ge 0 \& h \le 24) ? h : 0 );
56 } 
57 
                                                              Set methods allows objects to 
                                                             manipulate private variables
```

```
58 // validate and set minute 
59 public void setMinute( int m ) 
60 { 
61 minute = ( (m \ge 0 \& m \le 60) ? m : 0 );
62 } 
64 // validate and set second 
65 public void setSecond( int s ) 
66 { 
67 second = ( (s \ge 0 \& s < 60) ? s : 0 );
68 } 
70 // Get Methods
71 // get hour value 
72 public int getHour()
73 { 
74 return hour; 
75 } 
77 // get minute value
78 public int getMinute()
79 { 
80 return minute; 
81 } 
                                        Get methods allow objects to 
                                         read private variables
```
69

76

```
83 // get second value 
84 public int getSecond()
85 { 
86 return second;
87 } 
89 // convert to String in universal-time format
90 public String toUniversalString()
92 DecimalFormat twoDigits = new DecimalFormat("00");
94 return twoDigits.format( getHour() ) + ":" +
95 twoDigits.format( getMinute() ) + ":" +
96 twoDigits.format( getSecond() );
97 }
99 // convert to String in standard-time format
100 public String toStandardString()
101 {
102 DecimalFormat twoDigits = new DecimalFormat( "00" );
104 return ( ( getHour() == 12 || getHour() == 0 ) ?
105 12 : getHour() % 12 ) + ":" + twoDigits.format( getMinute() ) +
106 ":" + twoDigits.format( getSecond() ) + 
107 ( getHour() < 12 ? " AM'' " PM'' );
108 }
109 
110 } // end class Time3
```
#### **Composition**

- Composition
	- Class contains references to objects of other classes
		- These references are members

```
1 // Fig. 8.9: Date.java 
2 // Date class declaration.
3 
4 public class Date {
5 private int month; // 1-12
6 private int day; // 1-31 based on month
7 private int year; // any year
8 
9 // constructor: call checkMonth to confirm proper value for month; 
10 // call checkDay to confirm proper value for day
11 bublic Date( int theMonth, int theDay, int theYear ).
12 {
13 month = checkMonth( theMonth ); // validate month
14 year = theYear; 14 // could validate year
15 day = checkDay( theDay); // validate d Date constructor instantiates
16 
17 System.out.println( "Date object constructor
18 toDateString() );
19 
20 } // end Date constructor
21 
22 // utility method to confirm proper month value
23 private int checkMonth( int testMonth )
24 {
25 if ( testMonth > 0 && testMonth <= 12 ) // validate month
26 return testMonth;
                              Class Date encapsulates 
                               data that describes date
                                                      Date object based on 
                                                      specified arguments
```

```
27 
28 else { // month is invalid
29 System.out.println( "Invalid month (" + testMonth +
30 ") set to 1." );
31 return 1; // maintain object in consistent state
32 }
33 
34 } // end method checkMonth
35 
36 // utility method to confirm proper day value based on month and year
37 private int checkDay( int testDay )
38 {
39 int daysPerMonth[] =
40 { 0, 31, 28, 31, 30, 31, 30, 31, 31, 30, 31, 30, 31 };
41 
42 // check if day in range for month
43 if ( testDay > 0 && testDay \leq daysPerMonth[ month ] )
44 return testDay;
45 
46 // check for leap year
47 if ( month == 2 && testDay == 29 && ( year % 400 == 0 ||
48 ( year % 4 == 0 && year % 100 != 0 ) ) )
49 return testDay;
50 
51 System.out.println( "Invalid day (" + testDay + ") set to 1." );
52 
53 return 1; // maintain object in consistent state
54 
55 } // end method checkDay
```

```
56 
57 // return a String of the form month/day/year
58 public String toDateString()
59 { 
60 return month + "/" + day + "/" + year;
61 }
62 
63 } // end class Date
```

```
1 // Fig. 8.10: Employee.java
2 // Employee class declaration.
3 
4 public class Employee {
5 private String firstName;
6 private String lastName;
7 private Date birthDate;
8 private Date hireDate; 
9 
10 // constructor to initialize name, birth date and hire date
11 public Employee( String first, String last, Date dateOfBirth, 
12 Date dateOfHire )
13 {
14 firstName = first;
15 lastName = last;
16 birthDate = dateOfBirth;
17 hireDate = dateOfHire;
18 }
19 
20 // convert Employee to String format
21 public String toEmployeeString()
22 {
23 return lastName + ", " + firstName + 
24 " Hired: " + hireDate.toDateString() + 
25 " Birthday: " + birthDate.toDateString();
26 }
27 
28 } // end class Employee
                                        Employee is composed of two 
                                          references to Date objects
```

```
1 // Fig. 8.11: EmployeeTest.java
2 // Demonstrating an object with a member object.
3 import javax.swing.JOptionPane;
5 public class EmployeeTest {
7 public static void main( String args[] )
8 {
9 Date birth = new Date( 7, 24, 1949 );
10 Date hire = new Date( 3, 12, 1988);
11 Employee employee = new Employee( "Bob", "Jones", birth, hire );
13 JOptionPane.showMessageDialog( null, employee.toEmployeeString(), 
14 "Testing Class Employee", JOptionPane.INFORMATION_MESSAGE );
16 System.exit( 0 );
17 }
19 } // end class EmployeeTest
```
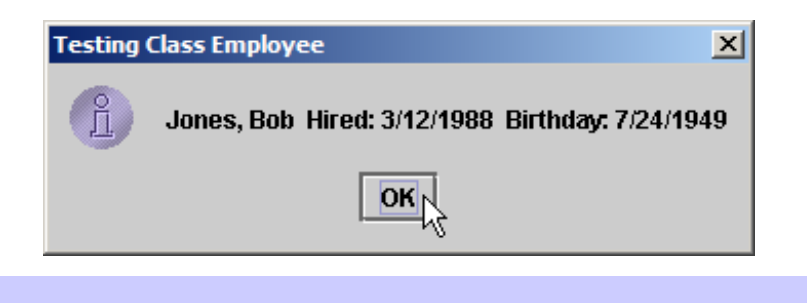

Date object constructor for date 7/24/1949 Date object constructor for date 3/12/1988

#### **Garbage Collection**

- Garbage collection
	- Returns memory to system
	- Java performs this automatically
		- object marked for garbage collection if no references to object
- Finalizer method
	- Returns resources to system
	- $-$  Java provides method finalize
		- Defined in java. lang. Object
		- Receives no parameters
		- Returns void

#### **Static Class Members**

- static keyword
	- static class variable
		- Class-wide information
			- All class objects share same data
- Access to a class's public static members
	- Qualify the member name with the class name and a dot (.)
		- e.g., Math.random()

```
1 // Fig. 8.12: Employee.java
2 // Employee class declaration.
3 public class Employee {
4 private String firstName;
5 private String lastName;
6 private static int count = 0; \frac{1}{\sqrt{7}} number of objects in memory
8 // initialize employee, add 1 to static count and 
9 // output String indicating that constructor was called
10 public Employee( String first, String last )
11 {
12 firstName = first;
13 lastName = last;
14 
15 ++count; // increment static count of employees
16 System.out.println( "Employee constructor: " +
17 firstName + " " + lastName );
18 }
19 
20 // subtract 1 from static count when garba
21 // calls finalize to clean up object and output String
22 // indicating that finalize was called
23 protected void finalize()
24 {
25 --count; // decrement static count of employees
26 System.out.println( "Employee finalizer: " +
27 firstName + " " + lastName + "; count = " + count );
28 }
29 
                                              Employee objects share one 
                                                  instance of count
                                                Called when Employee is 
                                               marked for garbage collection
```

```
30 // get first name
31 public String getFirstName() 
32 { 
33 return firstName; 
34 }
35 
36 // get last name
37 public String getLastName() 
38 { 
39 return lastName; 
40 }
41 
42 // static method to get static count value
43 public static int getCount()
44 { 
45 return count; 
46 } 
47 
48 } // end class Employee
                                      static method accesses 
                                      static variable count
```

```
1 // Fig. 8.13: EmployeeTest.java
2 // Test Employee class with static class variable,
3 // static class method, and dynamic memory.
4 import javax.swing.*;
6 public class EmployeeTest {
8 bublic static void main( String args
10 // prove that count is 0 before creating Employees
11 String output = "Employees before instantiation: " +
12 Employee.getCount();
14 // create two Employees; count should be 2
15 Employee e1 = new Employee( "Susan", "Baker" );
16 Employee e2 = new Employee( "Bob", "Jones" ); 
18 // prove that count is 2 after creating two Employees
19 output += "\n\nEmployees after instantiation: " +
20 "\nvia e1.getCount(): " + e1.getCount() +
21 \sqrt{N} \sqrt{N} \sqrt{2}.getCount(): \sqrt{N} + e2.getCount() +
22 "\nvia Employee.getCount(): " + Employee.getCount();
24 // get names of Employees
25 output += "\n\nEmployee 1: " + e1.getFirstName() +
26 " " + e1.getLastName() + "\nEmployee 2: " + 
27 e2.getFirstName() + " " + e2.getLastName();
                                    EmployeeTest can invoke Employee
                                         static method, even though 
                                      Employee has not been instantiated
```
7

9 {

13

17

23

```
29 // decrement reference count for each Employee object; in this
30 // example, there is only one reference to each Employee, so these
31 // statements mark each \sqrt{a} \cdots gare collection
                                   Calls Java's automatic garbage-
32 e1 = nullcollection mechanism33 e2 = null;
34 
35 System.gc(); // suggest call to garbage collector
36 
37 // show Employee count after calling garbage collector; count 
38 // displayed may be 0, 1 or 2 based on whether garbage collector
39 // executes immediately and number of Employee objects collected
40 output += "\n\nEmployees after System.gc(): " + 
41 Employee.getCount();
42 
43 JOptionPane.showMessageDialog( null, output,
44 "Static Members", JOptionPane.INFORMATION_MESSAGE );
45 
46 System.exit( 0 );
                                               Static Members
                                                                         \vert x \vert47 }
                                                     Employees before instantiation: 0
                                                 Å
48 
49 } // end class EmployeeTest
                                                     Employees after instantiation:
                                                     via e1.getCount(): 2
                                                     via e2.aetCount(): 2
                                                     via Employee.getCount(): 2
 Employee constructor: Susan Baker
                                                     Employee 1: Susan Baker
 Employee constructor: Bob Jones
                                                     Employee 2: Bob Jones
 Employee finalizer: Susan Baker; count = 1Employee finalizer: Bob Jones; count = 0Employees after System.gc(): 0
                                                            OK
```
#### **Final Instance Variables**

- final keyword
	- Indicates that variable is not modifiable
		- Any attempt to modify final variable results in error private final int INCREMENT = 5;
		- Declares variable **INCREMENT** as a *constant*

```
32 // class containing constant variable
33 class Increment {
34 private int count = 0; \frac{1}{2} number of increments
35 private int total = 0; // total of all inc
36 private final int INCREMENT; \frac{1}{2} constant variable
37 
38 // initialize constant INCREMENT 
39 public Increment( int incrementValue ) 
40 { 
41 INCREMENT = incrementValue; // intialize constant variable (once)
42 } 
43 
44 \frac{1}{4} // add INCREMENT to total and add 1 to count
45 public void increment()
46 {
47 total += INCREMENT;
48 ++count;
49 }
50 
51 // return String representation of an Increment object's data
52 public String toIncrementString()
53 {
54 return "After increment " + count + ": total = " + total;
55 }
56 
57 } // end class Increment
                                                     final keyword declares 
                                                      INCREMENT as constant 
                                    final variable INCREMENT
                                   must be initialized before using it
```
IncrementTest.java:40: variable INCREMENT might not have been initialized {  $\lambda$ 1 error

## **Creating Packages**

- We can import *packages* into programs
	- Group of related classes and interfaces
	- Help manage complexity of application components
	- Facilitate software reuse
	- Provide convention for unique class names
		- Popular package-naming convention
			- Reverse Internet domain name
				- e.g., com.deitel

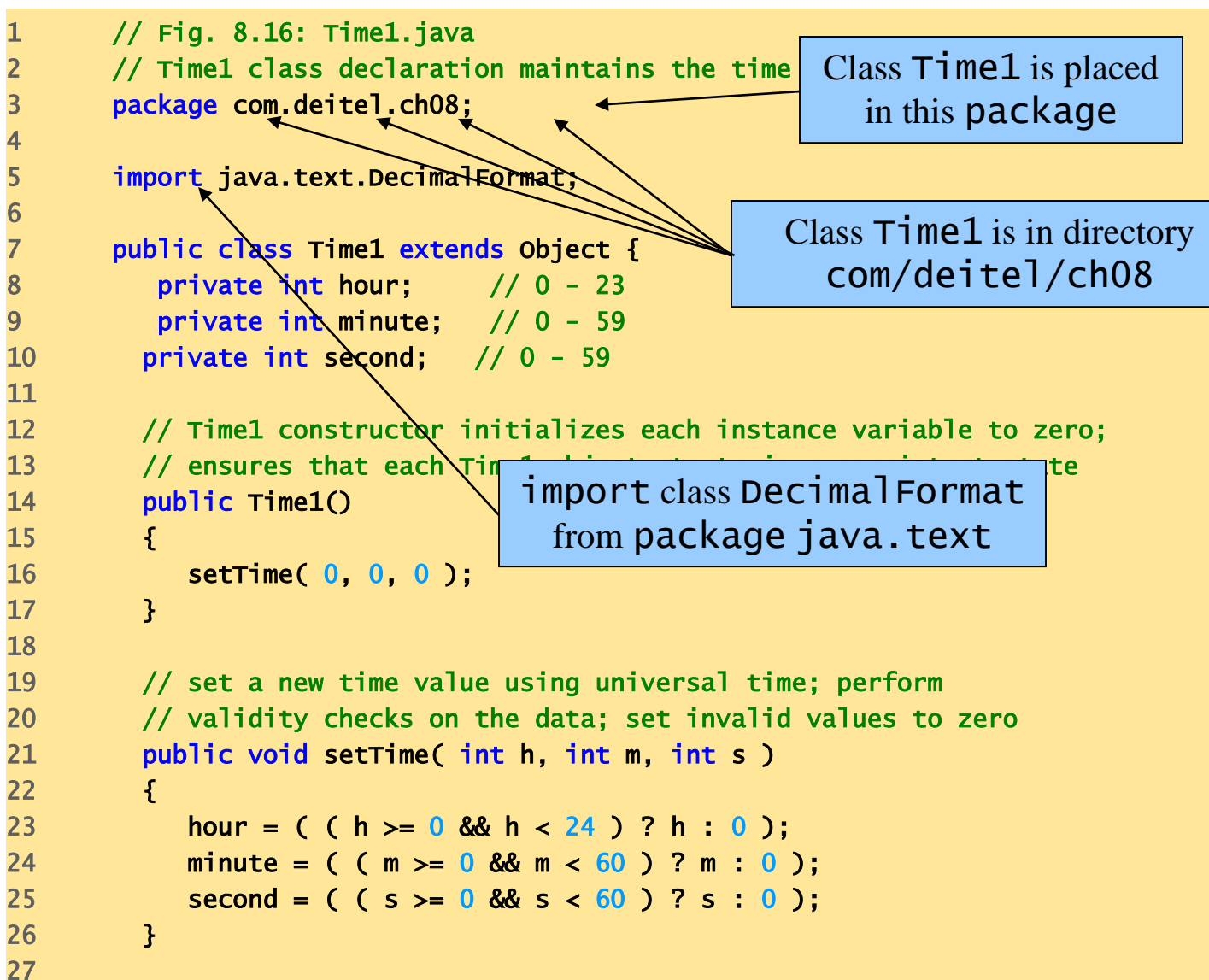

```
28 // convert to String in universal-time format
29 public String toUniversalString()
30 {
31 DecimalFormat twoDigits = new DecimalFormat( "00" );
32 
33 return twoDigits.format( hour ) + ":" +
34 twoDigits.format( minute ) + ":" + twoDigits.format( second );
35 }
36 
37 // convert to String in standard-time format
38 public String toStandardString()
39 {
40 DecimalFormat twoDigits = new DecimalFormat( "00" );
41 
42 return ( (hour == 12 || hour == 0) ? 12 : hour % 12 ) + ":" + 
43 twoDigits.format( minute ) + ":" + twoDigits.format( second ) +
44 ( hour < 12 ? " AM" : " PM" );
45 }
46 
47 } // end class Time1
                                                             DecimalFormat from 
                                                             package java.text
```
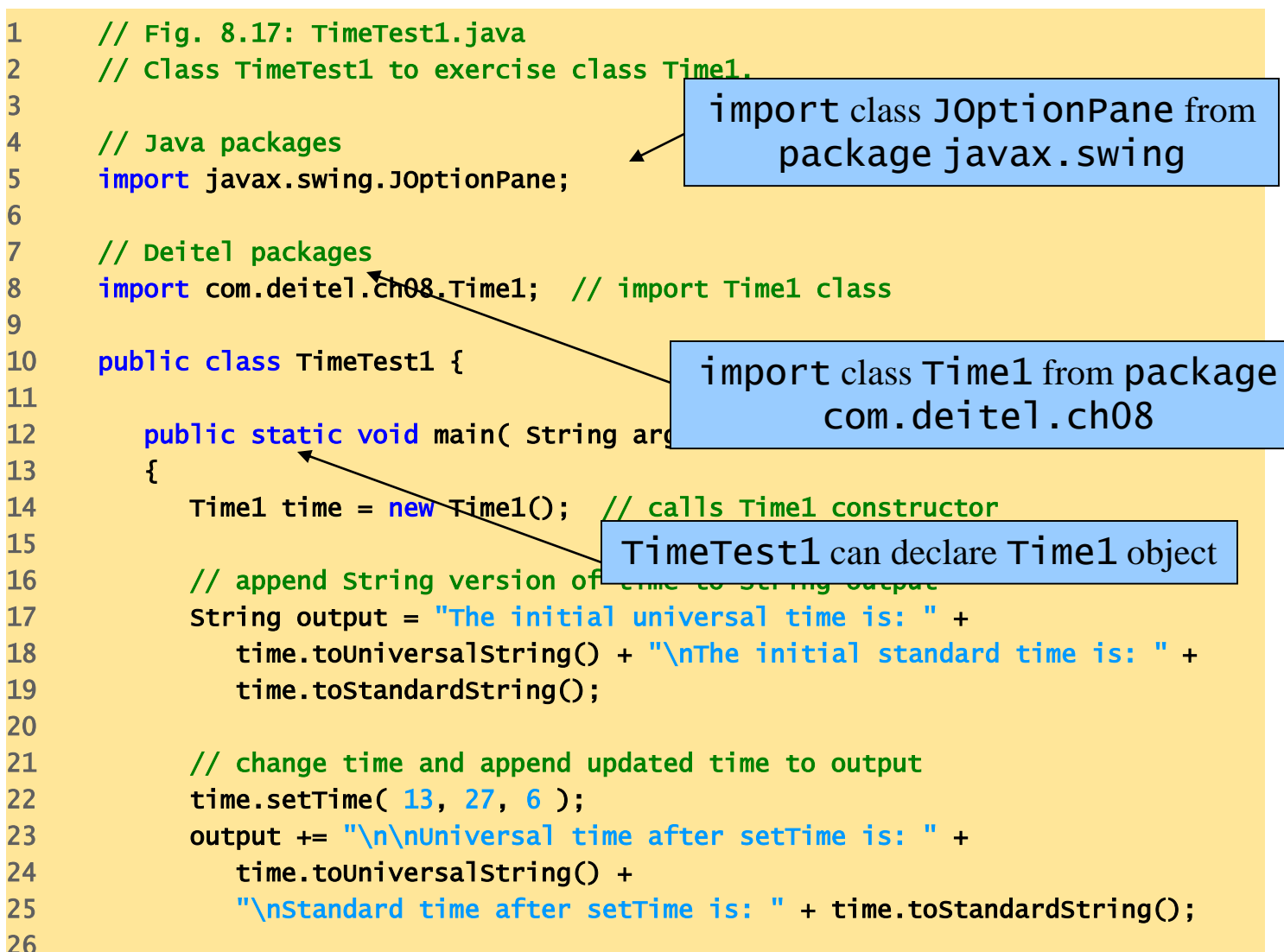

```
27 // set time with invalid values; append updated time to output
28 time.setTime( 99, 99, 99 ); 
29 output += "\n\nAfter attempting invalid settings: " +
30 "\nUniversal time: " + time.toUniversalString() +
31 "\nStandard time: " + time.toStandardString();
32 
33 JOptionPane.showMessageDialog( null, output,
34 "Testing Class Time1", JOptionPane.INFORMATION_MESSAGE );
35 
36 System.exit( 0 );
37 
38 } // end main
39 
40 } // end class TimeTest1
```
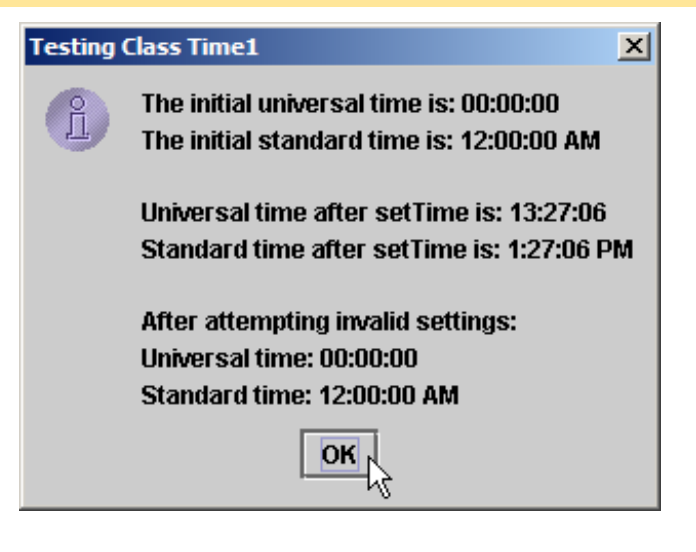

#### **Package access**

#### **Variable or method does not have member access modifier**

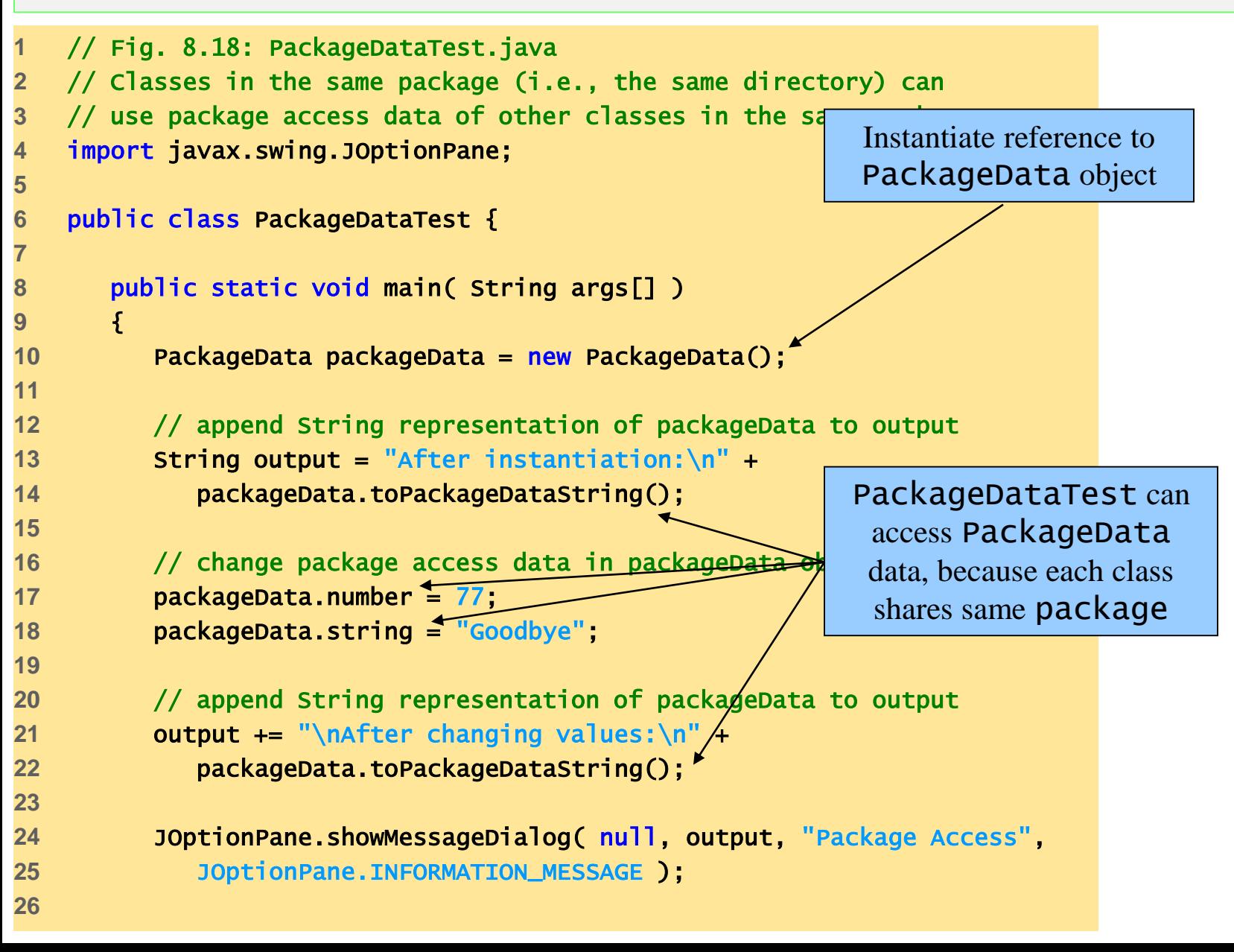

```
27 System.exit( 0 );
28 }
29 
30 } // end class PackageDataTest
31 
32 // class with package access instance variables
33 class PackageData {
34 int number; // package-access instance variable
35 String string; // package-access instance variable
36 
                                                     No access modifier, so class 
37 // constructor
38 public PackageData() 
                                                    has package-access variables39 { 
40 number = 0; 
41 string = "Hello";
42 } 
43 
44 // return PackageData object String representation
45 public String toPackageDataString() 
46 {
47 return "number: " + number + " string: " + string;
48 }
                                           Package Access
                                                                     図
49 
50 } // end class PackageData
                                             Å
                                                 After instantiation:
                                                 number: 0 string: Hello
                                                 After changing values:
                                                 number: 77 string: Goodbye
                                                        OK∥
```